Adobe Photoshop EXpress Download Hacked License Keygen {{ New! }} 2022

Installing and cracking Adobe Photoshop is easy, so there is no reason why you should not be able to crack your copy once you have installed the software. The first step is to download Adobe Photoshop from the Adobe website. When you have the link to download the software, you need to open the page and select the version that you want to download. After the download is complete, you need to unzip the file and run the installation program. Once the installation is complete, you need to locate the patch file and transfer it to your computer. After the patch is installed, you can start using the full version of Photoshop. You should note that cracking software is illegal and may void your warranty. This is why you should only do this on a home computer, that you own.

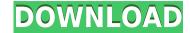

Of course, for now, until you've got a system setup properly for editing, you shouldn't be editing. Don't expect computer crashes to be a thing of the past. Photo editing is still undeniably a process, not a button-pressing robot. If you've got the hardware, though, you'll be able to achieve some pretty fantastic results. Adobe's new smart object technology is a good example of Adobe's continued dedication to the long term. Problem is, it takes a tremendous amount of system resources, as well as processing power and RAM, to make the most of it. Getting the most out of the tool is definitely a complex process, one that photography students ought to consider tech-savvy enough to master. Getting back to raw image editing, there are several paths that you can take. If you plan to edit out of raw, you've got a choice of the Adobe's own Adobe Lightroom, which is very versatile, but slow and the default option for most photographers. Lightroom will start the edits for your image by automatically evaluating the RAW file first. The file needs be in the working folder—you cannot use the finder, or the navigator. If the LR window is not visible, click the small tab that says Lightroom and the review will begin. The first edits shown are Autofill options for light and shadow Flash (Auto does flash fill where it tries; this is non-destructive for edits; see image below). Next are a Curves adjustment layer, Auto Contrast, and a virtual slider loaded with presets and master settings.

## Adobe Photoshop EXpressTorrent (Activation Code) X64 2022

The following tips will help you save your images in the best interest. Make sure that you keep the original file size in the background, which will help you with your bids and store the image in a quality environment because of the way the software will save the data. The Save for Web & Devices features save your image for the web. This will help you optimize your file size. It's recommended that you do this while saving your image as a web & devices capable files. **How can I make my image look like a screen capture?** 

Tools like Photoshop and photo editing software allow you to use parts of the image or parts of the image itself to create a fake screen capture. The tool will allow you to create something similar to a TV screen capture, which is called "Photoshopping". This is called layering. We assume all items are all stacked on top of one another. Having said that, in reality, there are often more than one layer of an image, regardless of the software it is edited with. Photoshop allows you to hide or show layers, but you can still edit the image. With the Mask tool, you can create a mask to protect your content while editing out unwanted areas. You're able to create sophisticated masks using many different tools. The Blur tool applies a subtle blur effect to any object giving a very smooth feel. All around Adobe Photoshop is your one step away to becoming a professional. It also keeps you away from having to have a long drawn-out Photoshop experience again. The more you update, the more you can automate your workflow, so you can spend more time and less time learning Photoshop and perfecting your work. e3d0a04c9c

The application now allows for sharing of collections from desktop and mobile apps, new render and storage capabilities, and interactive image galleries. Photoshop Elements 13 also includes new guided learning tools, which present content while saving, making it easier to learn and master basic editing techniques. Adobe Sensei AI adds new features to the program, including more accurate shapes, edge smarts, and object recognition in portrait and landscape document types. The latest version of Photoshop features a new UI with links that take users to the desktop version of the application, the web version of the Photoshop.com site or a specific page of the Creative Cloud website. Users can also share their current projects with others or log in to Adobe Muse and start new projects. A migration of three key features from Elements 12 adds to the program's already robust asset management abilities. In addition to the ability to save projects with timelines, caption and a location, they also feature new render and storage capabilities, and new guided learning tools. On moving to newer native APIs, Photoshop users will now get better photo editing tools and also want to stay abreast with the latest design trends in 2D & 3D art. The Adobe Creative Cloud can help with that. In this release, Photoshop CS6 is also taking the leap by fully integrating the Adobe XD software to add additional contextual actions, which is based on the design and development philosophy with Adobe XD.

how to download photoshop elements 2021 how to download photoshop express download photoshop cs6 how to download photoshop video how to download photoshop adobe how to download photoshop about to download photoshop application

Perhaps one of the most significant features of Photoshop that all photographers are going to use this year is the introduction of Live Sharpen and Blur. By selecting the option Live Sharpen/Blur while applying an adjustment layer, you can apply the same changes to subsequent layers. While this is a welcome addition, not all adjustments are treated the same way in every case. Corrective work, for example, makes changes in the pixels in the layer, while destructive work tends to make changes in the pixels of all over the layer. It's an important addition to live, do nothing, and pixel-based workflows. To improve your graphic designing and photo editing starts, you must have to get acquainted with the best Adobe Photoshop features, as they are considered as the basic and backbone of most of the levels. Photoshop is designed after six different stages, including three selection tools, such as the marquee selection, lasso selection and modified lasso; two brush tools, such as the paintbrush and eraser etc., and clipping masks. Another essential tool for Photoshop is the mask, which is yet another type of selection tool that enables users to select a specific area in a picture for further adjusts and changes. Below are the top ten features of Photoshop, which we believe are considered as the best. It is not our first selection, but just the top for readers to choose from and look for the top tools and features for Adobe Photoshop. Color selection in Photoshop is considered as the most elaborate feature to select a controllable area for aiming purpose within a picture. It guides you in selecting images that are of perfect color. The HSL/HSV tools also allow you to establish the color of the most vivid hue or share to be changed in some seconds.

Since the early 1970s, Photoshop has been the workhorse of the professional graphic arts industry. It is the most widely used Adobe product in the world, and Photoshop has been a strong feature of the Creative Suite for 20 years. With Photoshop -- the standard-bearer of the graphic arts industry -- Adobe continues to innovate and develop new features. Aperture, Photoshop and Adobe Lightroom are continuously updated, and the latest versions of all three products are mentioned for performance and reliability. Our tests have shown that Photoshop 2015, which is currently the most recent version, can be used on up to five (5) computers simultaneously. Photoshop CC 2017 is also graced with a new interface, with a lot of emphasis on regular layout and functions. For instance, Photoshop Elements for macOS has elements of Adobe Share and Photoshop Sketch. You can now turn layers into Smart Objects, and use both the Elements and Sketch modes for sketching. Even more importantly, the retractable handles are gone and replaced with layers, which are now lighter and have a different look and feel. There are also now responsive learning pop-ups, which work similarly to Photoshop Elements' pop-ups. Like Adobe Lightroom Classic, Photoshop CC lets you scroll through your photos in a custom view. In this view, each photo is separate from the others and named. You can go back to the regular view by scrolling up to the top of the photo and pressing Command-Z. You can also open photos for editing and continue working on the same image after resuming from a different computer.

https://soundcloud.com/jarrodselakg/viamichelin-navigation-x-950-drivers
https://soundcloud.com/kostarogomb/sri-krishna-ramanand-sagar-all-423-episodes-free-torrent
https://soundcloud.com/jelebukoelen6/athan-pro-45-full-crack
https://soundcloud.com/ailsehaafixw/bigfile-002-tiger
https://soundcloud.com/desicstjaze/3d-sexvilla-2-sex-coins-hack-full
https://soundcloud.com/darrynvidajao/radiant-dicom-viewer-cracked
https://soundcloud.com/linsnigmesour1988/aire-acondicionado-portatil-philco-pa-ph30-manual
https://soundcloud.com/cortmonsreewi1984/celemony-melodyne-3222-keygen
https://soundcloud.com/gamenizenskiq/miracle-cell-no7-tagalog-version-full-20
https://soundcloud.com/simpramahabuc/compfolbellcatt
https://soundcloud.com/darrynvidajao/profile-maker-5-crackrar
https://soundcloud.com/gamenizenskiq/winkochan-wincart-40-pro-serial

https://snkrslab.mx/wp-content/uploads/2023/01/Download-free-Photoshop-CC-With-Key-Crack-WIN-MAC-2022.pdf

https://psychomotorsports.com/boats/100285-www-adobe-photoshop-8-0-free-download-hot/

https://soundcloud.com/desicstjaze/business-in-a-box-pro-product-key-crack

https://ku6.nl/wp-content/uploads/2023/01/morhaz.pdf

https://soundcloud.com/caeciloju1981/dell-master-bios-password-generator-1f5a-keygenl

Have you ever wanted to create a perfect wave effect in Photoshop? Have you seen all the videos online and noticed that most of them have some kind of visual curve over them? Maybe you want to create a more sophisticated visual curve (instead of the basic visual curve Photoshop already offers). And, perhaps you even want to sculpt the wave curve into different shapes other than the typical rectangle shape. The program you need to sculpt the wave curve into this shape is called WaveShaping. It's a plugin for Adobe's own Photoshop program. WaveShaping has a fairly simple interface and you can create different kinds of curves as well. If you still have questions regarding the application, you must schedule a consultation with a professional to have all the questions answered by a Photoshop expert. You can find it at YouTube. The software is available for both macOS and Windows systems. Adobe Photoshop has more than a decade of experience as a professional image editor which helped them gaining the user confidence. It is one of the most used creative tools of the graphic design industry. Adobe Photoshop is a powerful and interactive tool available for Mac and Windows systems. This is an online tutorial that is easy to follow, but it is better to have the user go through the tutorial yourself. This online tutorial is a great way to learn about Adobe Photoshop features. Adobe Photoshop is a useful piece of software that has been updated continually. With the regular revisions, the software always stays relevant and its upgrades are always easy to implement. With every release, Adobe Photoshop offers more features, improving efficiency and versatility. When you buy Photoshop, you get the most advanced software, with easy-to-use features that you will learn to use right away.

http://efekt-metal.pl/?p=1 https://blackvisionnetwork.org/wp-content/uploads/2023/01/Photoshop 2022 Version 232 Activation WIN MAC X64 final version 2022.pdf https://niceclipart.com/wp-content/uploads/2023/01/tawnclea.pdf https://www.oligoflowersbeauty.it/wp-content/uploads/2023/01/neilkee.pdf https://seo-focus.com/wp-content/uploads/2023/01/reeabar.pdf https://kulturbon.de/wp-content/uploads/2023/01/belotail.pdf https://localchoose.com/wp-content/uploads/2023/01/nelywenl.pdf https://alaediin.com/wp-content/uploads/2023/01/Adobe-Photoshop-Cs6-Mac-Dmg-Download-BEST.pdf http://hotelthequeen.it/?p=131556 https://xn--80aagyardii6h.xn--p1ai/download-free-photoshop-with-full-keygen-product-key-32-64bit-lifetime-release-2023-128285 https://www.bizreviews.in/wp-content/uploads/2023/01/Adobe-Photoshop-2022-Version-2341-Download-Product-Key-For-Windows-lifetimE-patch-2022.pdf https://ibipti.com/photoshop-3d-plugin-free-download-best/ http://sultan-groups.com/?p=4379 https://theferosempire.com/wp-content/uploads/2023/01/bertflav.pdf https://www.psygo.it/wp-content/uploads/2023/01/Download-free-Photoshop-CC-2014-Free-License-Key-With-Registration-Code-2023.pdf https://survivalist.fun/adobe-photoshop-2021-version-22-4-torrent-with-full-keygen-for-mac-and-windows-x32-64-2023/ http://www.innovativetradingstrategies.com/?p=5736 https://www.designonline-deco.com/wp-content/uploads/2023/01/kaelmaly.pdf https://makebudgetspublic.org/adobe-photoshop-cc-2019-with-serial-key-x64-hot-2023/ http://agrit.net/wp-content/uploads/2023/01/3d-Text-Effects-Photoshop-Download-VERIFIED.pdf https://clickasma.ir/photoshop-2021-version-22-4-2-download-free-full-version-product-key-for-windows-64-bits-latest-version-2023/ http://phukienuno.com/photoshop-torrentz2-free-download-pc-patched/ https://sawerigading-news.com/2023/01/02/free-download-of-adobe-photoshop-for-windows-10-free/ https://womensouthafrica.com/wp-content/uploads/2023/01/Adobe-Photoshop-2021-Version-223-Download-free-With-Serial-Key-Keygen-Full-Version-WinMac.pdf https://mydreamfinances.com/index.php/2023/01/02/download-photoshop-untuk-mac-gratis-work/ https://arlingtonliquorpackagestore.com/3d-ball-photoshop-free-download-exclusive/ https://www.cooks.am/wp-content/uploads/2023/01/nazawayl.pdf https://werco.us/2023/01/02/photoshop-cs4-download-keygen-for-lifetime-hacked-2023/ http://powervapes.net/adobe-photoshop-cs6-free-download-for-pc-repack/ https://www.grenobletrail.fr/wp-content/uploads/2023/01/rawlhela.pdf https://ayusya.in/wp-content/uploads/howodi.pdf https://btr-pen.com/wp-content/uploads/2023/01/rinhoa.pdf

 $\underline{https://kumarvihaan.in/download-adobe-photoshop-2021-version-22-1-1-torrent-activation-code-with-license-code-mac-win-lifetime-patch-2023/2012-1-1-torrent-activation-code-with-license-code-mac-win-lifetime-patch-2023/2012-1-1-torrent-activation-code-with-license-code-mac-win-lifetime-patch-2023/2012-1-1-torrent-activation-code-with-license-code-mac-win-lifetime-patch-2023/2012-1-1-torrent-activation-code-with-license-code-mac-win-lifetime-patch-2023/2012-1-1-torrent-activation-code-with-license-code-mac-win-lifetime-patch-2023/2012-1-1-torrent-activation-code-with-license-code-mac-win-lifetime-patch-2023/2012-1-1-torrent-activation-code-with-license-code-mac-win-lifetime-patch-2023/2012-1-1-torrent-activation-code-with-license-code-mac-win-lifetime-patch-2023/2012-1-1-torrent-activation-code-with-license-code-mac-win-lifetime-patch-2023/2012-1-1-torrent-activation-code-with-license-code-mac-win-lifetime-patch-2023/2012-1-1-torrent-activation-code-with-license-code-mac-win-lifetime-patch-2023/2012-1-1-torrent-activation-code-with-license-code-win-lifetime-patch-2023/2012-1-1-torrent-activation-code-win-lifetime-patch-2023/2012-1-1-torrent-activation-code-win-lifetime-pa$ 

https://www.simonpeter-hidroponik.com/wp-content/uploads/2023/01/Adobe-Photoshop-Cs3-Crack-Free-Download-For-Windows-7-32-Bit-2021.pdf

But that's not all. Photoshop provides local and remote access to a growing number of web-based services, such as PhotoDrop, Flickr Tools, Google Webmasters and Lightroom. Users can even upload their work to Getty Images, Shutterfly, and SmugMug.

Adobe Photoshop - According to Adobe, Photoshop is the world's undisputed tool for image editing. As a professional photo editor, it is essential for everyone to use this tool to ensure quality results when it comes to editing their photographs. Selecting the best editing software might not be a difficult task but it still is very important that you make the right choice at the right time. This time, we'll show you how to perform many of the most-common Photoshop editing tasks. Of course, you can perform any editing task in this article to become a pro. However, there are much easier ways to complete most of the tasks compared to the more proficient method that we're going to show you in the article. With its powerful features and fast, intuitive use, Photoshop has been one of the most important graphics applications for professional photo and video editing over the last two decades. More than 200 million worldwide versions of the application have been installed. With the growing used and need for graphic design templates, the team decided to build a simple GitHub repository of new templates and ideas. The intention of the repository is to provide a place for others to contribute, and will include templates and general graphics, such as logos, rebranding, web ads, etc.